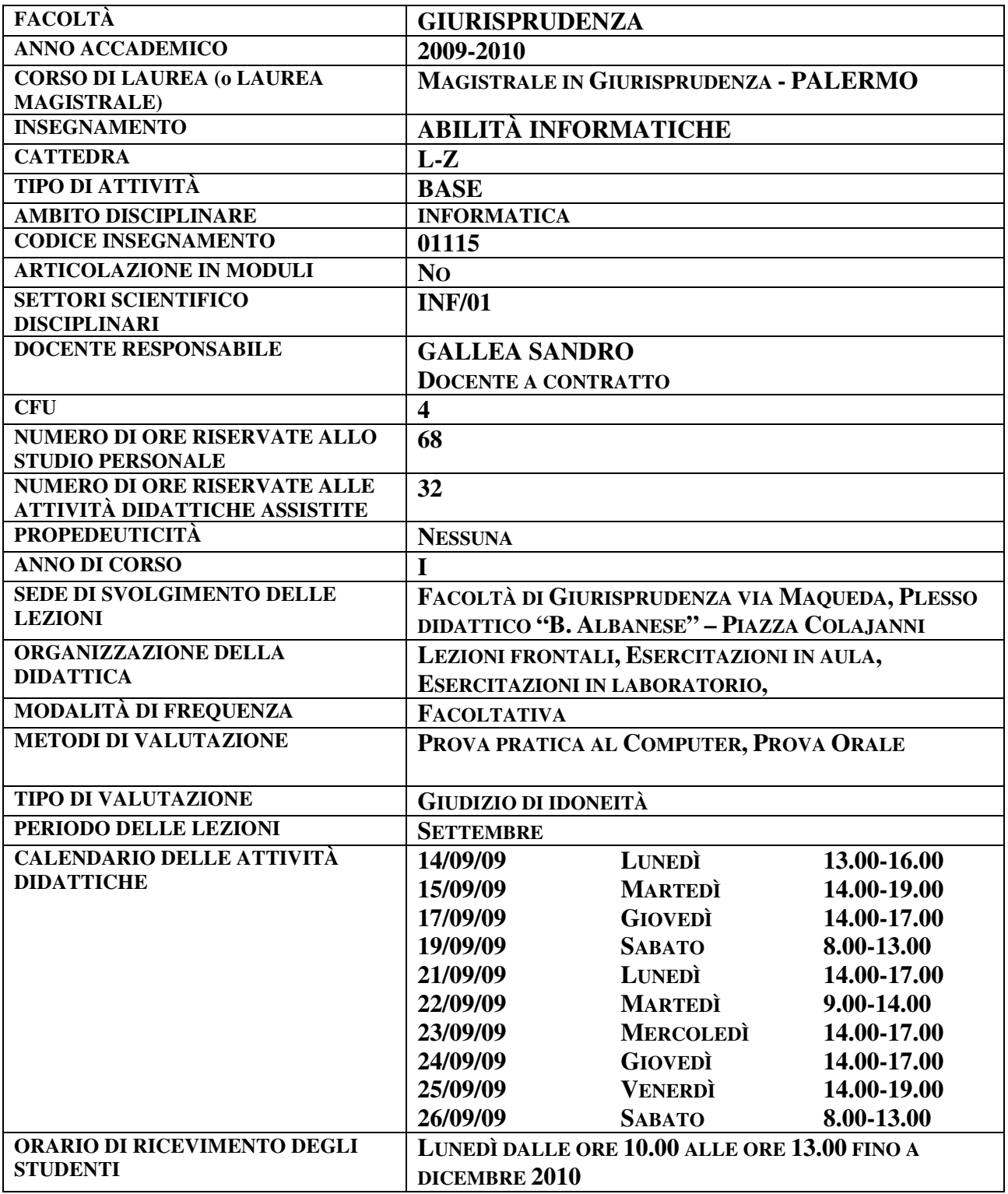

# **RISULTATI DI APPRENDIMENTO ATTESI**

**Conoscenza e capacità di comprensione** 

- Conoscere e comprendere ad un livello generale i concetti fondamentali delle Tecnologie dell'Informazione e della Comunicazione (ICT)
- Conoscere i principi di funzionamento delle varie parti di un computer e come utilizzare le differenti periferiche (scanner, dispositivi ottici, stampante, pen drive, …)
- Conoscere gli strumenti per la produttività individuale (videoscrittura; fogli di calcolo; data base, strumenti per la presentazione)
- Conoscere le funzionalità di un browser web per la ricerca ed il reperimento di informazioni da

Internet, comprendendo i problemi legati alla sicurezza in tale attività

- Conoscere le differenti funzionalità di un programma di posta elettronica
- Conoscere gli strumenti per la sicurezza informatica e le tecniche di criptografia;
- Conoscere le principali banche-dati del settore giuridico-economico

#### **Capacità di applicare conoscenza e comprensione**

- Saper utilizzare in modo consapevole e efficace le differenti periferiche di un computer
- Saper utilizzare gli strumenti per la produttività individuale (videoscrittura; fogli di calcolo; data base strumenti per la presentazione)
- Saper utilizzare un browser web per la ricerca ed il reperimento di informazioni da Internet
- Conoscere e saper utilizzare la posta elettronica comprendendone i problemi connessi alla sicurezza quando la si utilizza
- Saper progettare, costruire, leggere un ipertesto, un ipermedia
- Saper realizzare un ipertesto con un programma di presentazione
- Saper impiegare gli strumenti per la sicurezza informatica e le tecniche di criptografia;
- Saper consultare le principali banche-dati del settore giuridico-economico

#### **Autonomia di giudizio**

• Saper interpretare in modo autonomo le informazioni reperite da Internet, sapendo riconoscerne l'attendibilità anche in base ai siti di origine

#### **Abilità comunicative**

- Saper utilizzare un programma di presentazione e saper creare un ipertesto per comunicare contenuti, idee, messaggi, problemi e soluzioni a interlocutori specialisti e non specialisti in modo efficace
- Creare e formattare grafici per trasmettere informazioni in modo significativo

### **Capacità d'apprendimento**

• Saper utilizzare le guide in linea dei differenti software utilizzati, per reperire informazioni sulle funzionalità e le procedure applicative

# **OBIETTIVI FORMATIVI DEL MODULO**

- 1.Il corso "Abilità Informatiche" si pone come obiettivi formativi:
- 2.Conoscere e comprendere, ad un livello generale, i concetti fondamentali delle Tecnologie dell'Informazione e della Comunicazione (ICT)
- 3.Conoscere i principi di funzionamento e utilizzare in modo consapevole le varie parti di un computer
- 4.Conoscere e saper applicare le normali funzioni di un personal computer
- 5.Saper usare un programma di elaborazione testi per creare lettere, documenti anche di tipo avanzato che utilizzano soluzioni tipografiche e formattazioni elaborate che comprendono tabelle, immagini, elementi grafici, didascalie, indici, sommari, riferimenti incrociati
- 6.Comprendere il concetto di foglio elettronico e saperlo usare per produrre semplici fogli di calcolo, saper scegliere, creare e formattare grafici per trasmettere informazioni in modo significativo.
- 7.Saper utilizzare un software di presentazione per comunicare informazioni in modo efficace
- 8.Saper realizzare un semplice database e saperne estrarre informazioni
- 9.Conoscere Internet e saper utilizzare un browser web per la ricerca ed il reperimento di informazioni dalla Rete in modo consapevole e sicuro
- 10. Comprendere i concetti legati alla posta elettronica (e-mail), saperla utilizzare e conoscere i

problemi legati alla sicurezza nel suo uso.

- 11. Comprendere i concetti legati alla sicurezza informatica, alla autenticazione di un documento elettronico attraverso firma digitale e alle tecniche di criptografia;
- 12. Conoscere e saper consultare le principali banche-dati del settore giuridico-economico

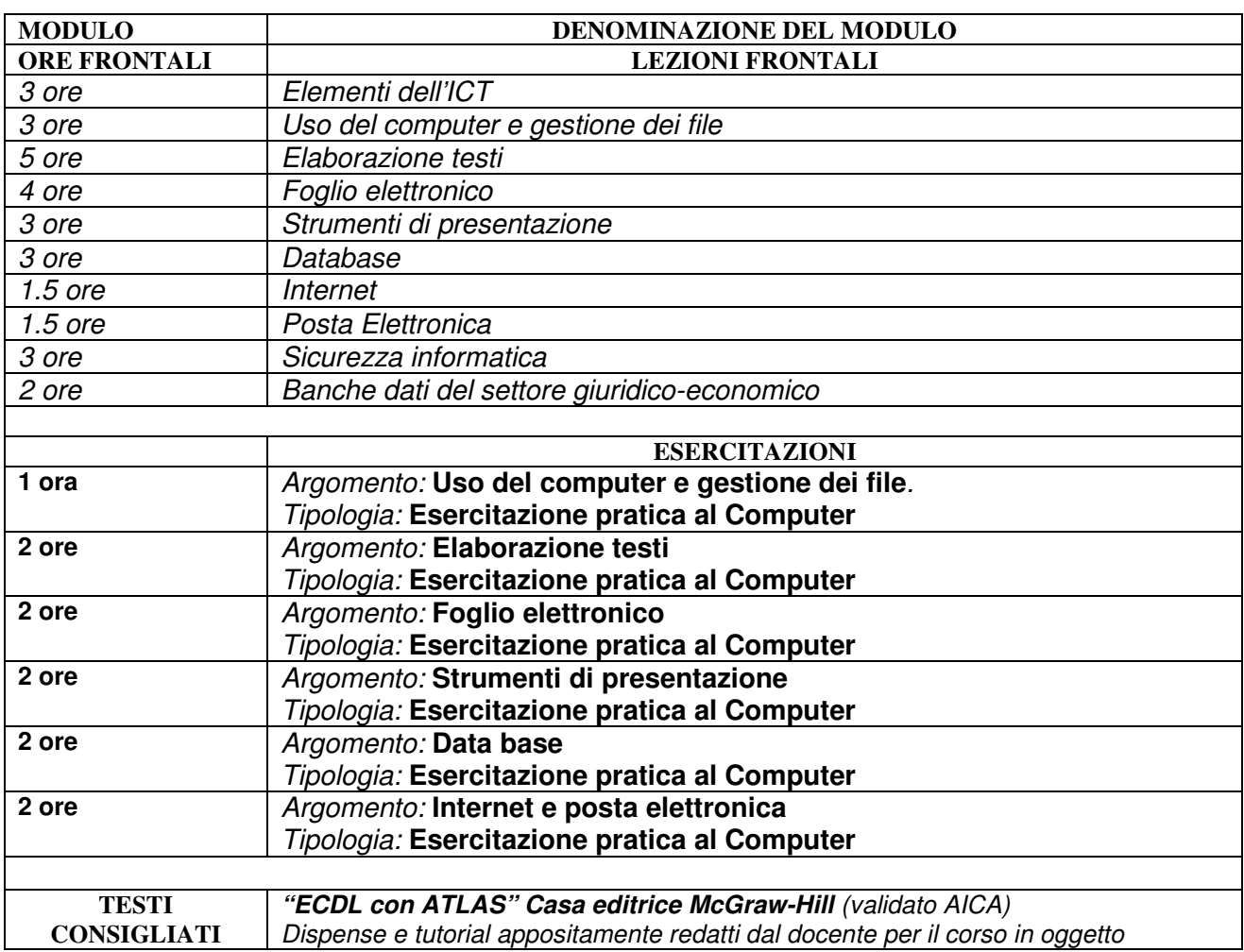